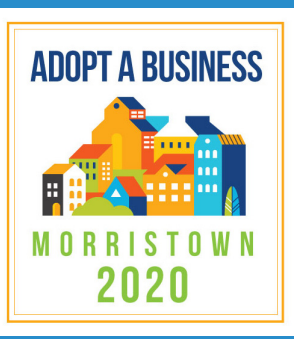

# **Create Your GoFundMe Page**

## **www.AdoptaBusinessMorristown.org**

#### **SHARE YOUR FUNDRAISER**

- **Connect your GoFund-**Me to your Facebook and Instagram
- Your GoFundMe will be on the Adopt a Business website (adoptabusinessmorristown.org), and multiple social media and print outlets for donations.
- **n** Sponsors are key to raising money. We will help you build your sponsors team. You can also email family and friends.

#### **MANAGE YOUR FUNDRAISER**

- $\blacksquare$  Your dashboard is where you'll manage all aspects of your fundraiser, including withdrawls.
- $\blacksquare$  The money a sponsor raises goes directly into your business's GoFund-Me Account.

#### **For help setting up your GoFundMe page:** Email Mary Doherty at

realtormaryd@gmail.com

### **When you've completed your page**:

Email your link to TomFerrara36@gmail.com for inclusion in Adopta-BusinessMorristown.org

- **1.** Go to GoFundMe.com
- **2.** Click "Start a GoFundMe" from the homepage
- **3.** Click the sign up button on homepage (If you already have a GoFundMe account, please use the sign-in option instead)
- **4.** Enter your name, email address, and a password to create a new account (you will receive a text code to proceed)
- **5.** Enter the goal amount and title of fundraiser (5 months of rent) GoFundMe will add a processing fee
- **6.** Creat a fundraiser title (you must use your legal business name that is on your bank account)
- **7.** Choose the currency. You will **not** be able to change the currency after creating your fundraiser
- **8.** Who are you raising funds for? (select Myself, then select company or business)
- **9.** Enter your zip or postal code (Morristown, 07960)
- **10.** Choose your category (the best fit for your business)
- **11.** Are you fundraising for a team or business? (select: Team) Add your team after your fundraiser has been created
- **12.** Add a main image (your logo or your storefront is best, 550 pixels wide by 300 pixels tall, JPEG or PNG)
- **13.** Write your story. A great story will be open and descriptive, and include who you are, why you got into business, and why you love owning a business in Morristown